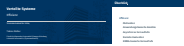

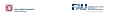

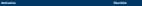

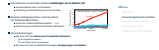

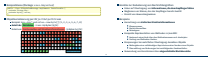

# **Bündelung von Aufrufen auf Anwendungsebene**

**Überblick** Effizienz

Asynchrone Fernaufrufe

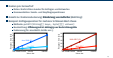

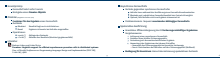

**Speculator Überblick**

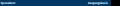

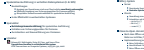

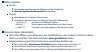

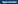

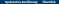

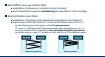

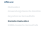

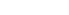

# **Remote Evaluation**

# **Extensible ZooKeeper Überblick**

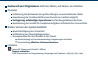

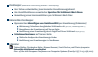

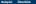

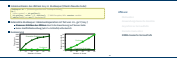

## **RDMA-basierte Fernaufrufe Überblick**kommuniste Europäische Western Berlingkommuniste Europäische Europäische Europäische Europäische Europäische Europäische Europäische Europäische Europäische Europäische Europäische Euro **RDMA-basierte Fernaufrufe Funktionsweise**

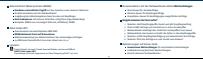